## Algorithmen und Datenstrukturen B5. Symboltabellen<sup>1</sup>

#### Marcel Lüthi and Gabriele Röger

Universität Basel

19. April 2023

<sup>1</sup> Folien basieren Teilweise auf Vorlesungsfolien von Sedgewick & Wayne <https://algs4.cs.princeton.edu/lectures/31ElementarySymbolTables-2x2.pdf>

<span id="page-1-0"></span>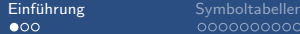

[Einfuhrung](#page-1-0) ¨ [Symboltabellen](#page-4-0) [Einfache Implementationen](#page-14-0) [Bin¨are Suchb¨aume](#page-23-0)

# Einführung

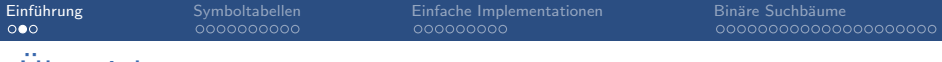

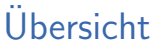

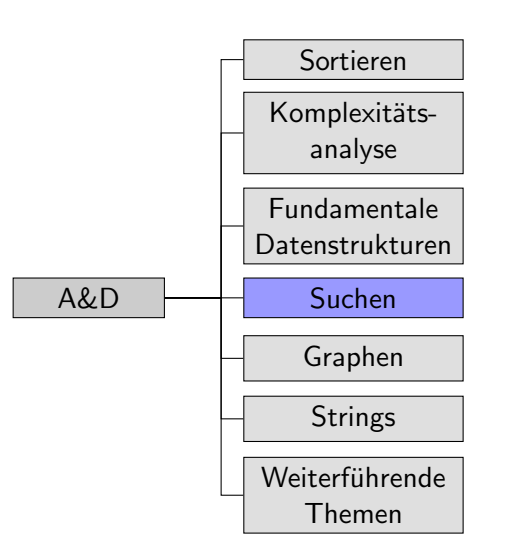

### Ubersicht über nächsten Vorlesungen

Thema: Symboltabellen

- Einführung und einfache Implementationen (Diese Woche)
- Binäre Suchbäume (Diese Woche)
- 2-3-Bäume und Rot-Schwarz Bäume (Nächste Woche)
- Hashtabellen (Nächste Woche)

<span id="page-4-0"></span>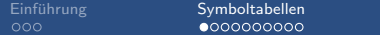

[Einfuhrung](#page-1-0) ¨ [Symboltabellen](#page-4-0) [Einfache Implementationen](#page-14-0) [Bin¨are Suchb¨aume](#page-23-0)

# [Symboltabellen](#page-4-0)

### Symboltabellen

#### Abstraktion für Schlüssel/Werte Paar

Grundlegende Operationen

- Speichere Schlüssel mit dazugehörendem Wert.
- Suche zu Schlüssel gehörenden Wert.
- Schlüssel und Wert löschen.

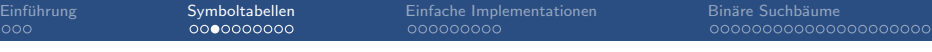

### Beispiel: DNS

J.

- Einfügen von Domainname (Schlüssel) mit gegebener IP Adresse (Wert)
- Gegeben Domainname, finde IP Adresse

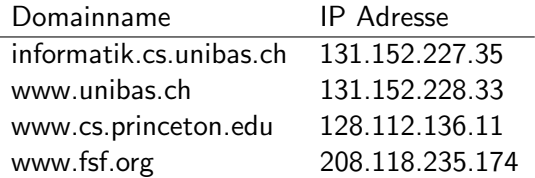

### Andere Beispiele

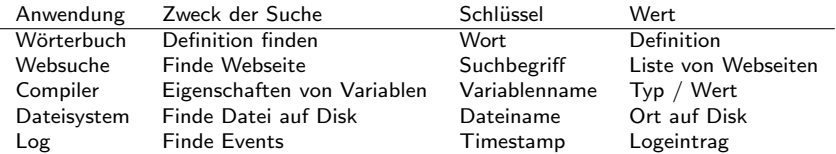

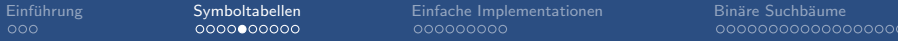

າດດດ

### Annahmen

- Jeder Schlüssel ist eindeutig.
	- Werte mit gleichem Schlüssel werden ersetzt.
- Schlüssel sind vergleichbar.
- Schlüsselgleichheit (Equality) ist definiert.
- Schlüssel sollen nicht mutierbar sein.
- **Entspricht verallgemeinerung von Array (mit Schlüssel**  $\neq$ Index).
- **Nird als Assoziatives Array bezeichnet.**

### Umsetzung in Programmiersprachen

Symboltabelle werden auch als Map, Assoziatives Array oder Dictionary bezeichnet.

In Java: Teil der Standardbibliothek

AbstractMap mit Subklassen HashMap und TreeMap

```
Map<String, Integer> st = new TreeMap<>();
st.put("aKey", 42);;
st.put("anotherKey", 17)
Integer value = st.get("aKey");
```
In Python: Teil der Sprache:

```
st = \{"aKey" : 42, "anotherKey" : 17}
value = st["aKey"]
```
### Symboltabellen: API

```
class ST [Key, Value]:
```

```
def put (key : Key, value : Value) -> None
def get (key : Key) -> Value
def contains (key : Key) -> Boolean
def delete (key : Key) -> None
def isEmpty () -> Boolean
def size() \rightarrow Intdef keys() : Iterator [Key]
```
### Geordnete Symboltabellen: API

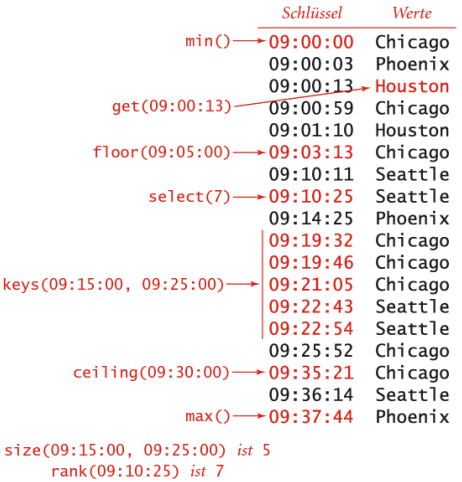

Quelle: Abbildung 3.1, Algorithmen, Wayne & Sedgewick

### Geordnete Symboltabellen: API

■ Wenn die Schlüssel geordnet werden können, lässen sich viele weitere Operationen definieren:

```
class ST [Key, Value]:
    ...
    def min() \rightarrow Keydef max() \rightarrow Keydef floor (key : Key) -> Key
    def ceiling (key : Key) -> Key
    def rank (key : Key) : Int
    def select (k : Int) \rightarrow Nonedef deleteMin () -> None
    def deleteMax () -> None
    def size (lo : Key, hi : Key) -> Int
    def keys() : Iterator [Key]
    def keys (lo : Key, hi : Key) -> Iterator [Key]
```
### Warnung: Gleichheit von Objekten

**Zwei Arten von Gleichheit in OO Sprachen:** Referenzgleichheit (==) Referenzen sind gleich (gleiches Objekt) Objektgleichheit (equals) Inhalt ist gleich

#### Achtung!

Implementation von benutzerdefinierten Klassen in Java und Python vergleicht per Default nur Objekt-Id und nicht Inhalt.

Methoden equals (Java) und  $_{-}$ eq $_{-}$  (Python) müssen implementiert werden.

<span id="page-14-0"></span>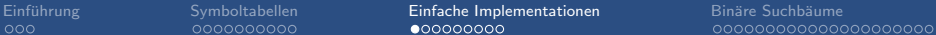

# [Einfache Implementationen](#page-14-0)

### Standard Testbeispiel

Bilde eine Symboltabelle bei der der i−te Input mit dem Wert i assoziiert ist

Input:

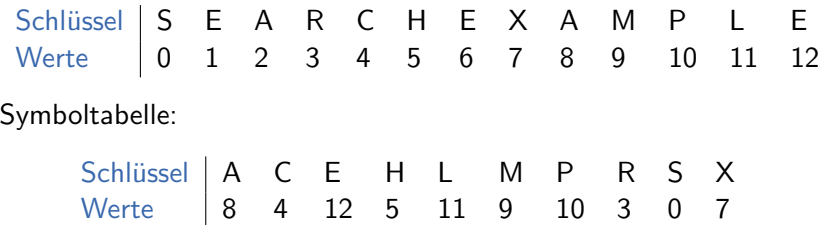

### Einfache Implementation 1

Datenstruktur Verkettete Liste von Schlüssel/Werte-Paaren Suchen Elemente durchlaufen bis gefunden oder Listenende Einfügen Element in Liste? Wert ändern. Ansonsten: Am Anfang einfügen.

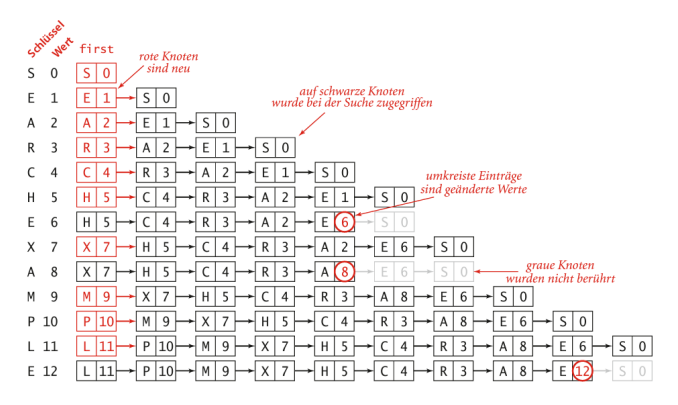

Quelle: Abbildung 3.3, Algorithmen, Wayne & Sedgewick

### Intermezzo: Binary search

Klassischer Algorithmus zum Suchen in geordnetem Array

- Vergleiche Element mit mittlerem Element des Arrays
- Wiederhole in Teilarray, bis Element gefunden oder Teilarray leer.

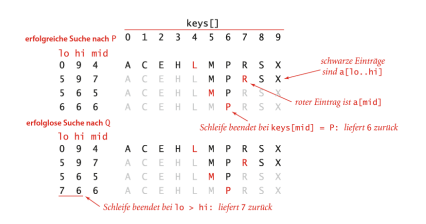

Quelle: Abbildung 1.9, Algorithmen, Wayne & Sedgewick

```
def binarysearch (a, value):
  10. hi = 0, 1en(a) - 1while 10 \leq h hi:
    mid = (lo + hi) // 2
    if a[\text{mid}] < \text{value}:
       10 = mid + 1elif value \leq a [mid]:
      hi = mid - 1else :
      return mid
  return None
```
### Die Rank Funktion

#### ■ Gibt Anzahl Elemente zurück die kleiner als Schlüssel sind **Entspricht genau Index in Array**

```
keys[]
                                                                     def _rank(a, value):
erfolgreiche Suche nach P 0 1 2 3 4
                                 \overline{\phantom{a}}6 \t710 = 0lo hi mid
                                                     schwarze Einträge
        \mathbf{q}\mathsf{x}hi = len(a) - 1\overline{4}S
                                                      sind a[lo..hi]
         9
                                         \mathsf{S}\overline{7}while 10 \leq k hi:
         6
           - 5
      5
                                                roter Eintrag ist a [mid]
                                                                            mid = (lo + hi) // 2
      6
        - 6
           6
erfolglose Suche nach Q
                                                                            if a[mid] < value:
                               Schleife beendet bei keys [mid] = P: liefert 6 zurück
      lo hi mid
                                                                                10 = mid + 19
            \overline{4}HM
         9
            \overline{7}elif value < a[mid]:
         6
           - 5
                                 М
                                    P
                                                                                hi = mid - 17 6 6
                                    P
                                                                            else :
             Schleife beendet bei 10 > hi : liefert 7 zurück
                                                                                return mid
               Quelle: Abbildung 3.6, Algorithmen
                                                                        return loWayne & Sedgewick
```
### Einfache Implementation 2

Datenstruktur Geordnetes Array von Schlüssel/Werte-Paaren Hilfsfunktion rank Anzahl Elemente  $\lt k$  (index in Array) Operationen:

- get: Nutze rank um direkt auf richtiges Element zuzugreifen.
	- Teste ob wirklich richtiges Element an dieser Stelle ist
- $put:$  Nutze rank um Stelle zu finden wo eingefügt/ersetzt werden muss.

Details: Jupyter Notebook: Symboltable.ipynb

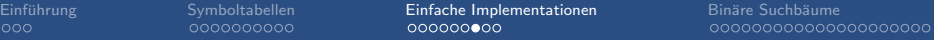

### Komplexität

### Worst-case Average-case Implementation suchen einfügen suchen einfügen Verkettete Liste Binäre suche

[Einfuhrung](#page-1-0) ¨ [Symboltabellen](#page-4-0) [Einfache Implementationen](#page-14-0) [Bin¨are Suchb¨aume](#page-23-0)

### Geordnete Symboltabellen: Komplexität

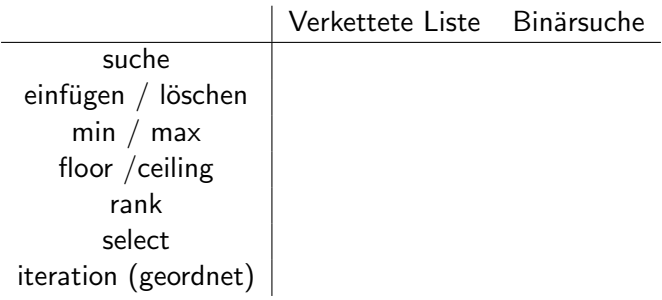

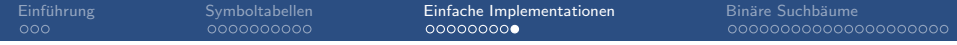

### Implementation

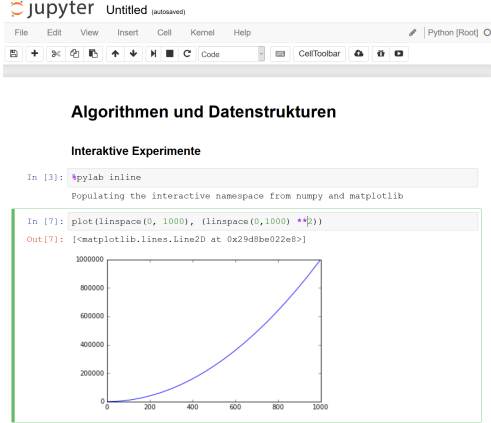

■ Ausführliche Diskussion und Implementation Jupyter-Notebook: bsts.ipynb

<span id="page-23-0"></span>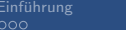

[Einfuhrung](#page-1-0) ¨ [Symboltabellen](#page-4-0) [Einfache Implementationen](#page-14-0) [Bin¨are Suchb¨aume](#page-23-0)

## Binäre Suchbäume

### Binäre Suchbäume

Ein Binärer Suchbaum ist ein Binärbaum mit symmetrischer Ordnung

#### Ein Binärbaum ist

- der leere Baum, oder
- eine Wurzel mit einem linken und einem rechten Unterbaum

#### Symetrische Ordnung

Der Schlüssel jedes Knotens ist

- grösser als alle Schlüssel im linken Teilbaum
- kleiner als alle Schlüssel im rechten Teilbaum Quelle: Abb. 3.8 / 3.9, Algorithmen, Wayne

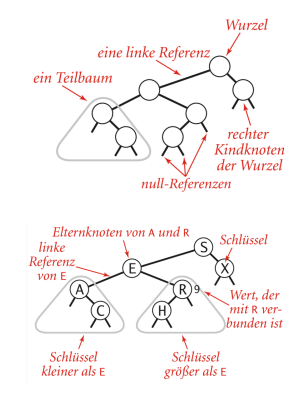

& Sedgewick

### Implementation

```
class Node [Key, Value]:
    # Auf Key muss Ordnungsrelation
    # definiert sein
    Node (key : Key, value : Value)
    key : Key
    value : Value
    left : Node [Key, Value]
    right : Node [ Key , Value ]
```
Implementation Symboltabelle: Referenz zu Wurzel Knoten

### Repräsentation in Code (mit Zähler)

- Attribute Count zählt die Anzahl Knoten im Unterbaum
- **Erlaubt effiziente Implementation von Operation size** 
	- Kein Traversieren vom Baum nötig.

```
class Node [Key, Value]:
    # Auf Key muss Ordnungsrelation
    # definiert sein
    Node ( key : Key , value : Value )
    key : Key
    value : Value
    left : Node [Key, Value]
    right : Node [ Key , Value ]
    count : Int
```
### Suche in Binärbaum

■ Um get zu implementieren, müssen wir effizient suchen können.

Suche nach Schlüssel  $k$ : Prinzip:

- Fall 1:  $k <$  Schlüssel in Knoten
	- Gehe nach links
- Fall 2:  $k >$  Schlüssel in Knoten
	- Gehe nach rechts
	- Fall 3:  $k =$  Schlüssel in Knoten
		- **Gefunden**

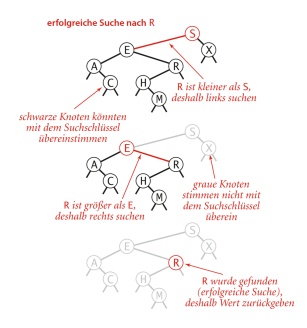

Quelle: Abb. 3.11, Algorithmen, Wayne & Sedgewick

### Suche in Binärbaum

■ Um get zu implementieren, müssen wir effizient suchen können.

Suche nach Schlüssel  $k$ : Prinzip:

Fall  $1: k <$  Schlüssel in Knoten

- Gehe nach links
- Fall 2:  $k >$  Schlüssel in Knoten
	- Gehe nach rechts
	- Fall 3:  $k =$  Schlüssel in Knoten
		- Gefunden

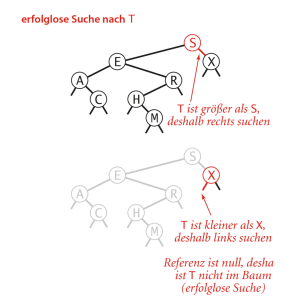

Quelle: Abb. 3.11, Algorithmen, Wayne & Sedgewick

### Suche in Binärbaum

Die Suche, ausgehend von Knoten root kann einfach rekursiv implementiert werden.

Suche wird einfach in "richtigem" Teilbaum fortgesetzt.

```
def get (key, root):
    if root == None :
        return None
    elif key < root.key:
        return get (key, root.left)
    elif key > root . key :
        return get (key, root.right)
    elif key == root . key :
        return root value
```
## Einfügen in Binärbaum

put lässt sich fast so einfach wie get implementieren.

Suche nach Schlüssel

Zwei Fälle:

- Schlüssel gefunden  $\rightarrow$  Wert neu setzen
- Schlüssel nicht in Baum  $\rightarrow$  Neuen Knoten hinzufügen.

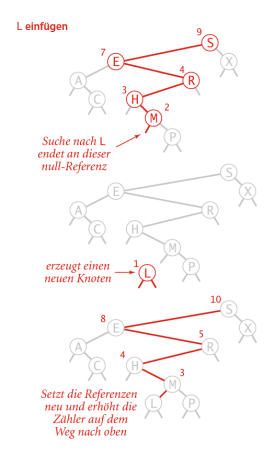

Quelle: Abb. 3.12, Algorithmen, Wayne & Sedgewick

### Einfügen in Binärbaum

- Die Operation put ausgehen von Knoten root kann einfach rekursiv implementiert werden.
	- Auf dem "Rückweg" wird der Zähler für die Anzahl Knoten im Unterbaum aktualisiert.

Beachte: Teilbaum wird in jeder Rekursion neu gesetzt.

```
def put (key, value, root):
    if (root == None):
        return Node(key, value, count = 1)elif key < root . key :
        root.left = put(key, value, root.left)elif key > root . key :
        root.right = put(key, value, root.right)elif key == root . key :
        root value = valueroot.count = 1 + size(root.left) + size(root.right)return root
```
### Ausprägung des Binärbaums

■ Selbe Menge von Schlüsseln führt zu verschiedene Bäumen ■ hängt von Einfügereihenfolge ab.

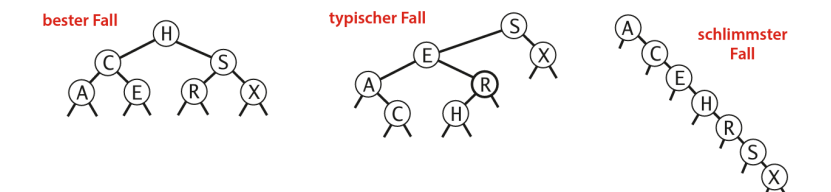

Quelle: Abb. 3.14, Algorithmen, Wayne & Sedgewick

### Geordnete Symboltabellen: API

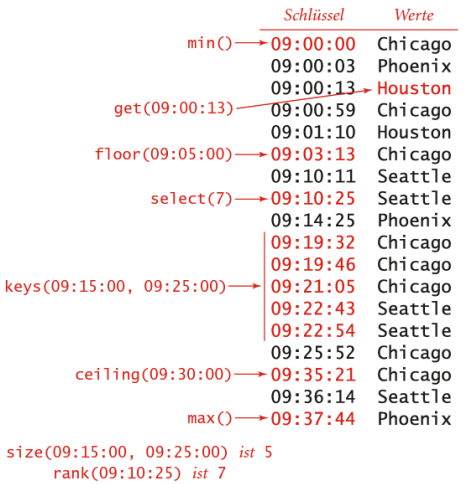

Quelle: Abbildung 3.1, Algorithmen, Wayne & Sedgewick

[Einfuhrung](#page-1-0) ¨ [Symboltabellen](#page-4-0) [Einfache Implementationen](#page-14-0) [Bin¨are Suchb¨aume](#page-23-0)

### Quiz: Minimum und Maximum

Minimum Kleinster Schlüssel in Symboltabelle Maximum Grösster Schlüssel in Symboltabelle

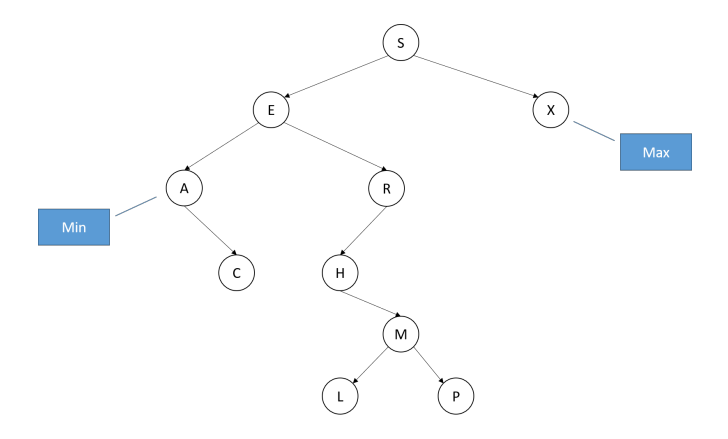

Wie finden wir Minimum und Maximum?

[Einfuhrung](#page-1-0) ¨ [Symboltabellen](#page-4-0) [Einfache Implementationen](#page-14-0) [Bin¨are Suchb¨aume](#page-23-0)

### Quiz: Floor und Ceiling

Floor Grösster Schlüssel  $\leq$  gegebener Schlüssel Ceiling Kleinster Schlüssel  $\geq$  gegebener Schlüssel

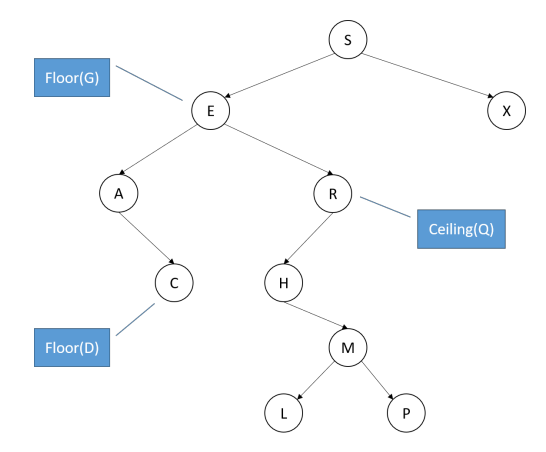

Wie finden wir Floor und Ceiling?

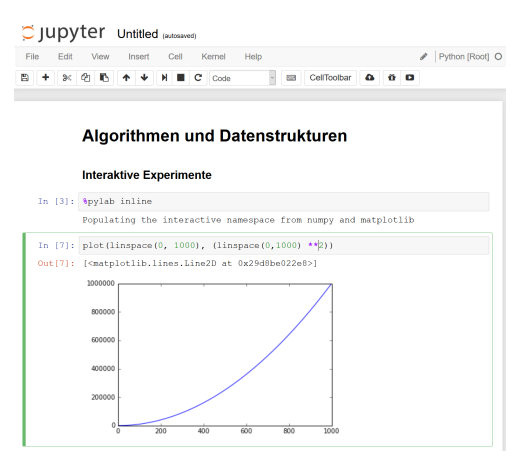

- Ordnungsbasierten Operationen sind einfach zu implementieren.
- Ausführliche Diskussion und Implementation Jupyter-Notebook: bsts-order-ops.ipynb

### Löschen von Knoten: Einfache Methode

Einfachste Methode zum Löschen: Tombstone

- **Finde Knoten**
- Markiere diesen als gelöscht (z.B. indem Wert auf null gesetzt wird).
	- Schlüssel bleibt im Baum

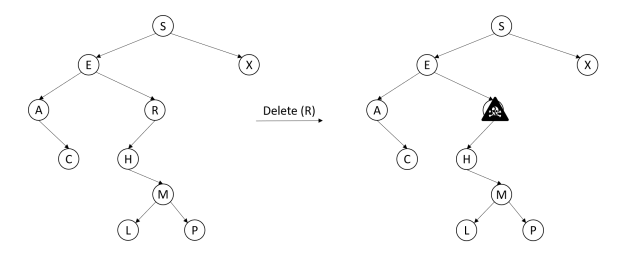

Problem: Speicherverschwendung bei vielen gelöschten Elementen.

[Einfuhrung](#page-1-0) ¨ [Symboltabellen](#page-4-0) [Einfache Implementationen](#page-14-0) [Bin¨are Suchb¨aume](#page-23-0)

### Löschen von minimalem Key

- **Nach Links bis linker Knoten null ist**
- Diesen Knoten durch rechten Knoten ersetzten
- Knotenzähler count aktualisieren.

```
def deleteMin(root):
  if root . left == None :
    return root . right
  else :
    root. left = deleteMin(x. left):
    root.count = 1 + size(root.left) + size(root.right);return root
```
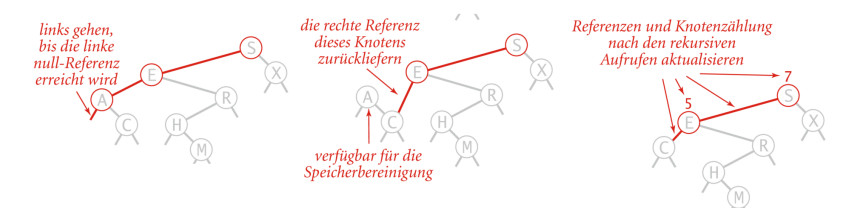

Quelle: Abb. 3.19, Algorithmen, Wayne & Sedgewick

### Löschen nach Hibbard

Knoten  $t$  mit zu löschendem Schlüssel suchen.

Fall 1: Keine Kinder

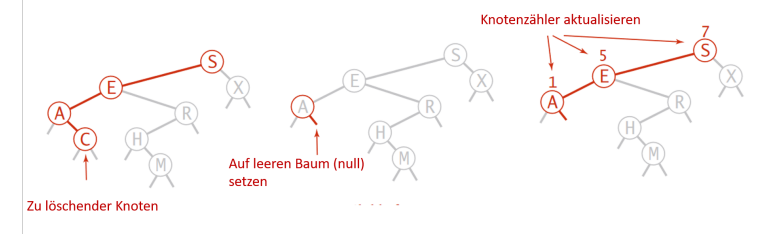

- Parent von  $t$  auf leeren Baum (null) setzen.
- Knotenzähler count aktualisieren.

### Löschen nach Hibbard

### Knoten  $t$  mit zu löschendem Schlüssel suchen.

Fall 2: 1 Kind

![](_page_40_Picture_6.jpeg)

- **Parent von t neu setzen**
- Knotenzähler count aktualisieren.

### Löschen nach Hibbard

#### Knoten  $t$  mit zu löschendem Schlüssel suchen.

#### Fall 3: 2 Kinder

![](_page_41_Figure_6.jpeg)

- Kleinster Knoten x im rechten Unterbaum von t suchen
- Kleinster Knoten im Unterbaum löschen (deleteMin)
- $\blacksquare$  x anstelle von t setzten
- Knotenzähler count aktualisieren.

### Löschen nach Hibbard: Probleme

- Warum wird durch Nachfolger und nicht Vorgänger ersetzt?
- Entscheidung willkürlich und unsymmetrisch.
- Konsequenz: Bäume nicht zufällig  $\Rightarrow$  Performanceeinbussen
	- Praxis: Manchmal Vorgänger und manchmal Nachfolger verwenden.

#### Offenes Problem!

Elegante und effiziente Lösung für Löschen in Binärbaum.

![](_page_43_Picture_79.jpeg)

## Komplexität

![](_page_43_Picture_80.jpeg)

### Implementation

#### C Jupyter Untitled (automotive)

![](_page_44_Picture_3.jpeg)

Jupyter-Notebook: bsts.ipynb